### 证券代码:**002352** 证券简称:顺丰控股公告编号:**2017-090**

## 顺丰控股股份有限公司

# 关于召开 **2018** 年第一次临时股东大会的通知

# 本公司及董事会全体成员保证信息披露内容的真实、准确、完整**,** 没有虚假 记载、误导性陈述或重大遗漏。

顺丰控股股份有限公司(以下简称"公司")第四届董事会第十一次会议决定 于 2018年1月12日(星期五)召开公司 2018年第一次临时股东大会,现将本 次股东大会的有关事项通知如下:

### 一、召开会议基本情况

1、 股东大会届次:公司 2018 年第一次临时股东大会。

2、股东大会召集人:公司董事会。

3、会议召开的合法、合规性:

本次会议的召集程序符合有关法律、行政法规、部门规章、其他规范性文件 及《公司章程》的规定。

4、 会议召开日期、时间:

(1)现场会议召开时间:2018 年 1 月 12 日(周五)下午 15:00。

(2)网络投票时间:通过深圳证券交易所交易系统进行网络投票的时间为: 2018 年 1 月 12 日(周五)上午 9:30 至 11:30、下午 13:00 至 15:00;通过互联网 投票系统投票的时间为 2018 年 1 月 11 日(周四)下午 15:00 至 2018 年 1 月 12 日(周五)下午 15:00 任意时间。

5、会议召开方式:

本次股东大会采取现场表决和网络投票相结合的方式召开。届时将通过深圳 证券交易所交易系统和互联网投票系统(http://wltp.cninfo.com.cn)向公司股东 提供网络形式的投票平台,股东可以在网络投票时间内通过上述系统行使表决权。

公司股东应选择现场投票和网络投票中的一种方式,如果同一表决权出现重 复投票表决的,以第一次有效投票结果为准。

6、出席对象:

(1)本次会议的股权登记日为 2018 年 1 月 5 日(周五),截至 2018 年 1 月 5 日(周五)下午 15:00 收市后在中国证券登记结算有限责任公司深圳分公司 登记在册的公司全体股东均有权出席本次股东大会;不能亲自出席现场会议的股 东可以授权他人代为出席(被授权人不必为公司股东),或者在网络投票时间内 参加网络投票。

(2)公司董事、监事和其他高级管理人员。

(3)公司聘请的见证律师。

7、会议地点:深圳市南山区海天一路深圳软件产业基地 5 栋 B 座大会议室

### 二、会议审议事项

1、《关于变更注册地址并修订<公司章程>的议案》;

2、《关于全资子公司在境外发行债券的议案》;

3、《关于为全资子公司在境外发行债券提供担保的议案》。

上述议案属于影响中小投资者利益的重大事项,公司将对上述议案的中小投 资者表决单独计票并披露单独计票结果。

上述议案 1、2、3 已于 2017 年 12 月 27 日经公司董事会第十一次会议审议 通过,议案 3 已于 2017 年 12 月 27 日经公司监事会第九次会议审议通过,内容 详见 2017 年 12 月 28 日刊登于《证券时报》、《证券日报》、《上海证券报》、 《中国证券报》及巨潮资讯网(www.cninfo.com.cn)上的相关公告。

议案 1、2、3 为特别决议议案, 须经出席会议的股东所持有效表决权的三分 之二以上通过。

### 三、提案编码

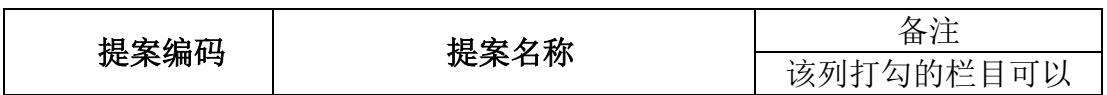

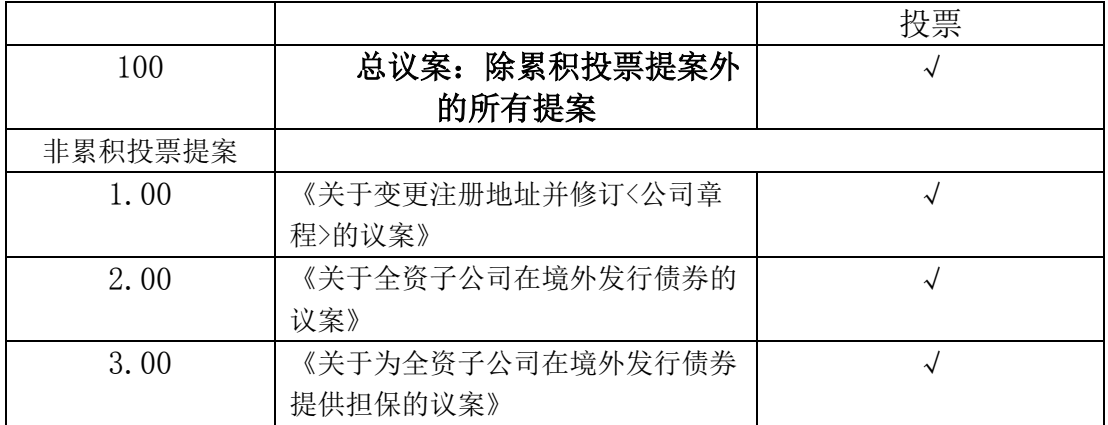

### 四、会议登记等事项

1、登记方式:

(1)自然人股东应持本人身份证、股东账户卡办理登记手续;自然人股东 委托代理人的,应持代理人身份证、授权委托书(见附件二)、委托人股东账户 卡、委托人身份证办理登记手续;出席人员应携带上述文件参加股东大会。

(2)法人股东应由其法定代表人出席会议的,应持股东账户卡、加盖公章 的营业执照复印件、法定代表人证明书及身份证办理登记手续;法定代表人委托 代理人出席会议的,代理人应持代理人本人身份证、股东账户卡、加盖公章的营 业执照复印件、法定代表人出具的授权委托书、法定代表人证明书办理登记手续; 出席人员应携带上述文件参加股东大会。

(3)异地股东可采用信函或传真的方式登记,登记材料与现场登记一致, 不接受电话登记。

2、登记时间:2018 年 1 月 8 日 9:00—17:00

3、登记地点:深圳市福田区新洲十一街万基商务大厦证券事务部

4、联系方式

联系人:欧景芬

联系电话: 0755-36395338

传真号码:0755-36646400

电子邮箱: sfir@sf-express.com

5、会议费用:本次股东大会不发放礼品和有价证券,与会股东、股东代表 食宿及交通费用自理。

### 五、参加网络投票的具体操作流程

在本次股东大会上,股东可以通过深交所交易系统和互联网投票系统 (http://wltp.cninfo.com.cn)参加投票,网络投票的具体操作流程见附件一。

### 六、备查文件

- 1、公司第四届董事会第十一次会议决议;
- 2、公司第四届监事会第九次会议决议。

特此通知。

顺丰控股股份有限公司

董 事 会

### 2017 年 12 月 28 日

附件一:

### 参加网络投票的具体操作流程

#### 一、网络投票的程序

1、投票代码:362352。

2、投票简称:"顺丰投票"。

3、填报表决意见或选举票数

本次股东大会议案为非累积投票议案,填报表决意见:同意、反对、弃权。

4、股东对总议案进行投票,视为对所有议案表达相同意见。

 如股东先对分议案投票表决,再对总议案投票表决,则以已投票表决的分议案的 表决意见为准,其他未表决的议案以总议案的表决意见为准;如先对总议案投票 在股东对同一议案出现总议案与分议案重复投票时,以第一次有效投票为准。 表决,再对分议案投票表决,则以总议案的表决意见为准。

### 二、通过深交所交易系统投票的程序

1、投票时间:2018 年 1 月 12 日的交易时间,即 9:30—11:30 和 13:00—15:00。 2、股东可以登录证券公司交易客户端通过交易系统投票。

#### 三、通过深交所互联网投票系统投票的程序

1、互联网投票系统投票的开始时间为 2018 年 1 月 11 日 15:00 时,结束时 间为 2018 年 1 月 12 日 15:00 时。

2、股东通过互联网投票系统进行网络投票,需按照《深圳证券交易所投资 者网络服务身份认证业务指引(2016年修订)》的规定办理身份认证,取得"深 交所数字证书"或"深交所投资者服务密码"。具体的身份认证流程可登录互联 网投票系统 http://wltp.cninfo.com.cn 规则指引栏目查阅。

3、股东根据获取的服务密码或数字证书,可登陆 http://wltp.cninfo.com.cn 在规定时间内通过深交所互联网投票系统进行投票。

### 授权委托书

兹委托\_\_\_\_\_\_\_\_\_\_\_\_先生/女士(证件号码:\_\_\_\_\_\_\_\_\_ \_\_\_\_\_\_\_\_\_,以下简称"受 托人")代表本人/本单位出席顺丰控股股份有限公司2018年第一次临时股东大会会议,受 托人有权依照本授权委托书的指示对该次股东大会审议的各项议案进行投票表决,并代为签 署该次股东大会需要签署的相关文件。本授权委托书的有效期限为自本授权委托书签署之日 起至该次股东大会会议结束之日止。

| 委托人姓名(单位名称)      |  |
|------------------|--|
| 委托人身份证号码(营业执照号码) |  |
| 委托人股东账号          |  |
| 委托人持股数           |  |
| 委托人签字(盖章)        |  |
| 受托人姓名            |  |
| 受托人身份证号码         |  |
| 受托人签字            |  |
| 委托日期             |  |

本人已通过深圳证券交易所网站了解了公司有关审议事项及内容,表决意见如下:

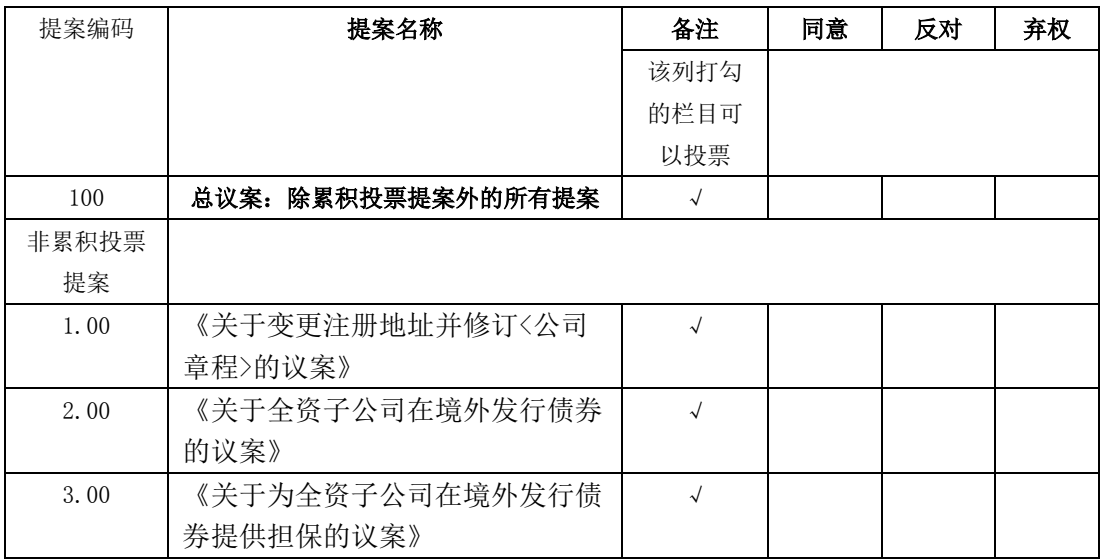

注1: 委托人对受托人的授权指示以在"同意"、"反对"、"弃权"下面的方框中"√" 为准,对同一项表决议案,不得有两项或两项以上的指示。如果委托人对某一审议事项的表 决意见未作具体指示或者对同一审议事项有两项或两项以上指示的,受托人有权按照自己的 意思决定对该事项进行投票表决。

注2: 本授权委托书的剪报、复印件或按以上格式自制均有效;单位委托须经法定代表人签 名并加盖单位公章。